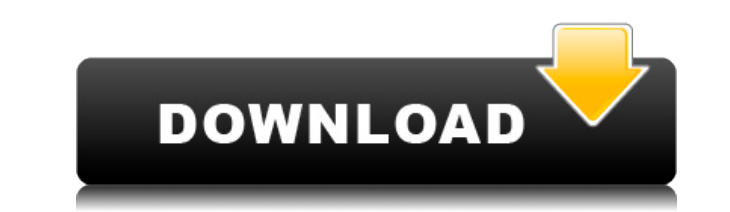

**SysInfoTools OLM To PST Crack [32|64bit] [Updated]**

Olm — это приложение Outlook для Mac, предназначенное только для работы с электронной почтой для Mac. Olm позволяет пользователям синхронизировать папки, контакты, календарь, задачи, заметки, журнал и многое другое. Олм тоже реклама... Вы сталкиваетесь с проблемами при подаче заявления на получение гражданства США, получении грин-карты или оформлении гостевой визы? Вам нужна помощь для получения карты EAD, зависящей от США, или грин-карты, или даже заявления на получение гостевой визы в США? Наймите лучших консультантов по визе в США для зависимой иммиграции и гражданства США в сети. Известная и надежная компания готова помочь вам в иммиграции и гражданстве США. Это чрезвычайно полезное приложение! Он обеспечивает быстрый доступ ко всей информации, необходимой для управления рыбой.... Демонстрация Kaspersky Internet Security 2013 Описание: Это чрезвычайно полезное приложение! Он обеспечивает быстрый доступ ко всей информации, необходимой для управления рыбой. \*\* Демонстрационная ссылка заблокирована по решению суда \*\* Демонстрация Kaspersky Internet Security 2013 Вы можете легко управлять своей рыбой из любого места на любой платформе. Если ваш вид не найден и вы не зарегистрировали его в Fishbase, «Лаборатория Касперского» может найти доступные виды и предложить вам подходящий. Вы также можете зарегистрироваться и сохранить свои любимые виды в Fishbase. Приложение предлагает вам быстрый доступ ко всей информации, необходимой для управления вашей рыбой. Проверяйте состояние воды, определяйте состояние здоровья рыб и управляйте ими, чтобы повысить их выживаемость и красоту. С помощью этого приложения вы можете управлять всеми своими рыбками по отдельности и группами. Вы можете создавать свои собственные пулы и управлять ими вместе со всеми участниками пула. Вы также можете настроить свои собственные аквариумы, настроить их фоновые изображения и цвета и управлять ими с любой платформы. Гаджеты и LiveWallpapers — два самых важных приложения для Android. Это потрясающая коллекция очень хороших приложений для Android.В этой статье мы расскажем вам о лучших приложениях Android для ваших смартфонов. Гаджеты и живые обои Коллекция лучших приложений для Android за 2015 год Описание: Гаджеты и LiveWallpapers — два самых важных приложения для Android. Это потрясающая коллекция очень хороших приложений для Android. В этой статье мы расскажем вам о лучших приложениях Android для ваших смартфонов. 1.Живые обои

OLM — это формат файла Outlook для Mac. Программное обеспечение Outlook для Mac позволяет пользователям создавать, отправлять и получать электронную почту с любого компьютера Mac. Outlook для Mac предоставляет вам доступ ко всем вашим сообщениям электронной почты на вашем Mac, а также к вашим контактам, календарю и задачам. Файлы OLM несовместимы с ПК или мобильными устройствами. Функции : 1) Синхронизируйте все сообщения электронной почты на Mac или ПК. 2) Легко отправить электронное письмо или

прикрепить файл к любому сообщению электронной почты. 3) Автоматически решать проблемы с длинным паролем. 4) Синхронизируйте все сообщения электронной почты между Мас и ПК. 5) Синхронизируйте все переписки по электронной почте между Мас и ПК. 6) Поддерживает локальные контакты и несколько учетных записей. 7) Установите или удалите напоминания. 8) Поддерживайте и делайте резервные копии ваших данных Olm в iCloud или Dropbox. 9) Было протестировано для работы со всеми версиями Outlook (Мас или ПК). 10) Может восстановить поврежденный файл Olm и работает на всех ОС Windows (XP, Vista, Windows 7, Windows 10), включая 64-битную Windows. 11) Работает с Windows, Мас и Chromebook. 12) Просматривайте превью сообщений в общих деталях для удобства чтения. 13) Имеет настраиваемый интерфейс. 14) Работайте на Windows, Mac, Linux и Chromebook. Что такое небольшой и простой в использовании программный пакет? Мы в Veeam Software делаем программное обеспечение более мощным, но более простым в использовании. Мы стремимся предоставить пользователям небольшое и простое в использовании программное обеспечение. Программное обеспечение, которое является более мощным, чем другие продукты, но более интуитивно понятным и простым в использовании. Программы, способные делать больше, делают это быстрее, надежнее и с меньшими затратами. Получите бесплатное руководство по настройке блога Заполните свои данные ниже, чтобы получить бесплатное руководство по настройке блога прямо сейчас. Ваше имя (обязательно) Ваш адрес электронной почты (обязательно) Твоя компания Наш блог (необязательно) Какой тип контента вы хотите видеть в своем блоге? (требуется) Запланированные сообщения Время от времени мы будем присылать вам полезные сообщения на различные темы. Имя Фамилия Эл. адрес Конфиденциальность: мы никогда не сдаем в аренду и не продаем информацию о наших клиентах. Мы можем время от времени связываться с вами, чтобы обсудить ваши потребности. Veeam Backup & Replication — это простота Veeam Free for Small. 1eaed4ebc0

SysInfoTools OLM to  $PST$  — это простое программное обеспечение, которое позволяет конвертировать файлы OLM в формат EML, MSG, MBOX и обратно в OLM. Функции: 1. Конвертируйте файлы OLM в форматы EML, MSG и MBOX. 2. Предварительный просмотр данных перед преобразованием. 3. Преобразуйте файлы OLM в формат HTML. 4. Защитите файлы OLM паролем. 5. Автоматический поиск файлов OLM. 6. Сохраните снимок файлов ОLM. 7. Скопируйте файлы OLM на съемные носители. 8. Импортируйте файлы OLM со съемных дисков. 9. Снимите защиту паролем с файлов ОLM. 10. Программа бесплатна. 11. Приложение не зависит от операционной системы. 12. Поддержка Windows 98/ME/NT/2000/2003/XP/Vista/7. Скриншоты SysInfoTools OLM в PST: Лицензия: Файл лицензии Вам разрешено: 1. Копировать и распространять это программное обеспечение и его лицензию другим лицам в некоммерческих целях без предоставления им какой-либо поддержки или обновленной версии этого программного обеспечения. 2. Повторно распространять то же самое в некоммерческих целях без какой-либо платы или роялти. 3. Изменять содержимое продукта или название и описание продукта в некоммерческих целях. 4. Измените имя проекта, чтобы оно отражало вашу организацию. Некоммерческое использование разрешено только внутри вашей организации и только в некоммерческих целях. 5. Вам не разрешается использовать это программное обеспечение в коммерческих целях. 6. Вы не можете добавлять к этому продукту собственное уведомление об авторских правах. 7. Вы не можете использовать этот продукт для каких-либо целей, кроме его первоначального предназначения. 8. Вы не можете сублицензировать или предлагать коммерческую лицензию на этот продукт. 9. Вы не можете утверждать, что являетесь автором этого продукта. 10. Возможно, вы не установили этот продукт на компьютер, подключенный к неавторизованному устройству. 11. Вы не можете использовать этот продукт каким-либо образом, запрещенным местными законами или законами любой другой страны. 12. Вам может не потребоваться лицензия для использования этого продукта. 13. Вам может быть запрещено использовать этот продукт в некоторых странах. Мигель Мачадо Мигель Невес Мачадо (родился 7 марта 1980 г.)

What's New in the SysInfoTools OLM To PST?

SysInfoTools OLM to PST  $-$  это простое в использовании программное обеспечение, которое предоставляет пользователям возможность конвертировать свои файлы OLM в формат файлов PST, чтобы иметь возможность использовать их в других приложениях. Файлы OLM ограничены приложением Outlook для Мас, что может затруднить пользователям импорт электронной почты в другие приложения, особенно если они перейдут на ПК с Windows. Однако этот инструмент упрощает процесс, позволяя пользователям преобразовывать эти файлы OLM в формат PST. Простой, интуитивно понятный внешний вид Приложение поставляется с простым в использовании и понятным интерфейсом, который позволяет пользователям легко находить на своих компьютерах файлы OLM, загружать их в программу, а затем преобразовывать в формат PST. С помощью этой программы пользователи также могут конвертировать свои файлы OLM в форматы EML, MSG и MBOX, при этом гарантируя, что данные в их исходном файле останутся неизменными. Предварительный просмотр данных перед преобразованием Приложение позволяет пользователям просматривать содержимое своих файлов OLM перед началом процесса преобразования, чтобы иметь возможность

проверить целостность данных. Инструмент также можно использовать для восстановления данных из поврежденных файлов OLM, включая электронные письма, сообщения, журналы и контакты. Пользователи могут воспользоваться опцией диапазона дат, когда дело доходит до сохранения их данных, а также они могут воспользоваться функцией автоматического поиска для более удобного поиска файлов MSG. Создать файлы журнала Инструмент позволяет пользователям создавать файлы журналов и экспортировать свои файлы OLM в HTML, а также может использоваться для сохранения моментального снимка файла OLM в любом месте на своих компьютерах. Приложение работает быстро, независимо от того, загружаете ли вы файлы, отображаете их содержимое или экспортируете их в различные форматы файлов. В общем, SysInfoTools OLM to PST — это простое в использовании интуитивно понятное приложение для преобразования файлов OLM в PST или другие форматы файлов всего несколькими щелчками мыши.Программа позволяет пользователям предварительно просматривать содержимое файлов OLM и может использоваться даже людьми без продвинутых навыков работы с компьютером. ПЕКИН (Рейтер) - Пока Северная Корея готовится к маршу санкций, Пекин надеется создать основу для диалога. с затворническим режимом, а не просто настаивать на ужесточении наказаний, считают политики и аналитики. Отношения между Северной Кореей и Китаем, который граничит с главным союзником

Севера, неуклонно ухудшались с тех пор, как в конце 2017 года Пекин решил не применять санкции ООН в отношении Севера.

Скачать файлы: 1. Игра будет работать на текущих и более новых ПК с ОС Windows 7, Windows Vista, Windows XP, Windows 8/8.1 и Windows 10. 2. Игра также будет работать на Mac OS X 10.9 или новее. Включенные файлы: – Инструкции, техподдержка - Игра - Руководство по игре – Бонус за предзаказ, SHIRO: The Cyberpunk: Unperson бонусный контент за предзаказ - Бонус после заказа, дополнительный материал - текст перевода ПК

Related links: